## Restart on Idle

## Last Modified on 07.07.23

Restart on Idle reboots the device if there has been no mouse or keyboard input for a specified number of minutes. This option can be enabled for the Autologin user or for all users. The default timeout is 30 minutes.

## Options:

- **Do not restart on idle** (default)
- **Restart on idle for Autologin user**
- **Restart on idle for all users**

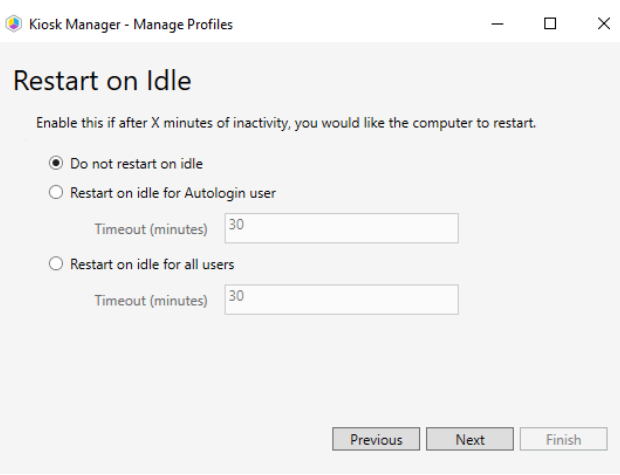